## **[Windows 10 et sa vie privée,](https://www.lenetexpert.fr/windows-10-et-sa-vie-privee-la-cnil-met-en-garde-et-propose-une-fiche-pratique-le-net-expert-informatique/) [la CNIL met en garde et](https://www.lenetexpert.fr/windows-10-et-sa-vie-privee-la-cnil-met-en-garde-et-propose-une-fiche-pratique-le-net-expert-informatique/) [propose une fiche pratique |](https://www.lenetexpert.fr/windows-10-et-sa-vie-privee-la-cnil-met-en-garde-et-propose-une-fiche-pratique-le-net-expert-informatique/) [Le Net Expert Informatique](https://www.lenetexpert.fr/windows-10-et-sa-vie-privee-la-cnil-met-en-garde-et-propose-une-fiche-pratique-le-net-expert-informatique/)**

**WS 10 et sa vie, la CNIL met**<br>e, la CNIL me<br>pratique

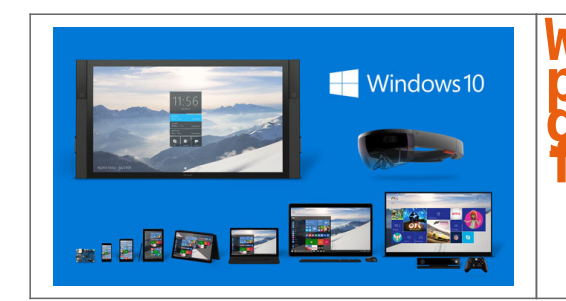

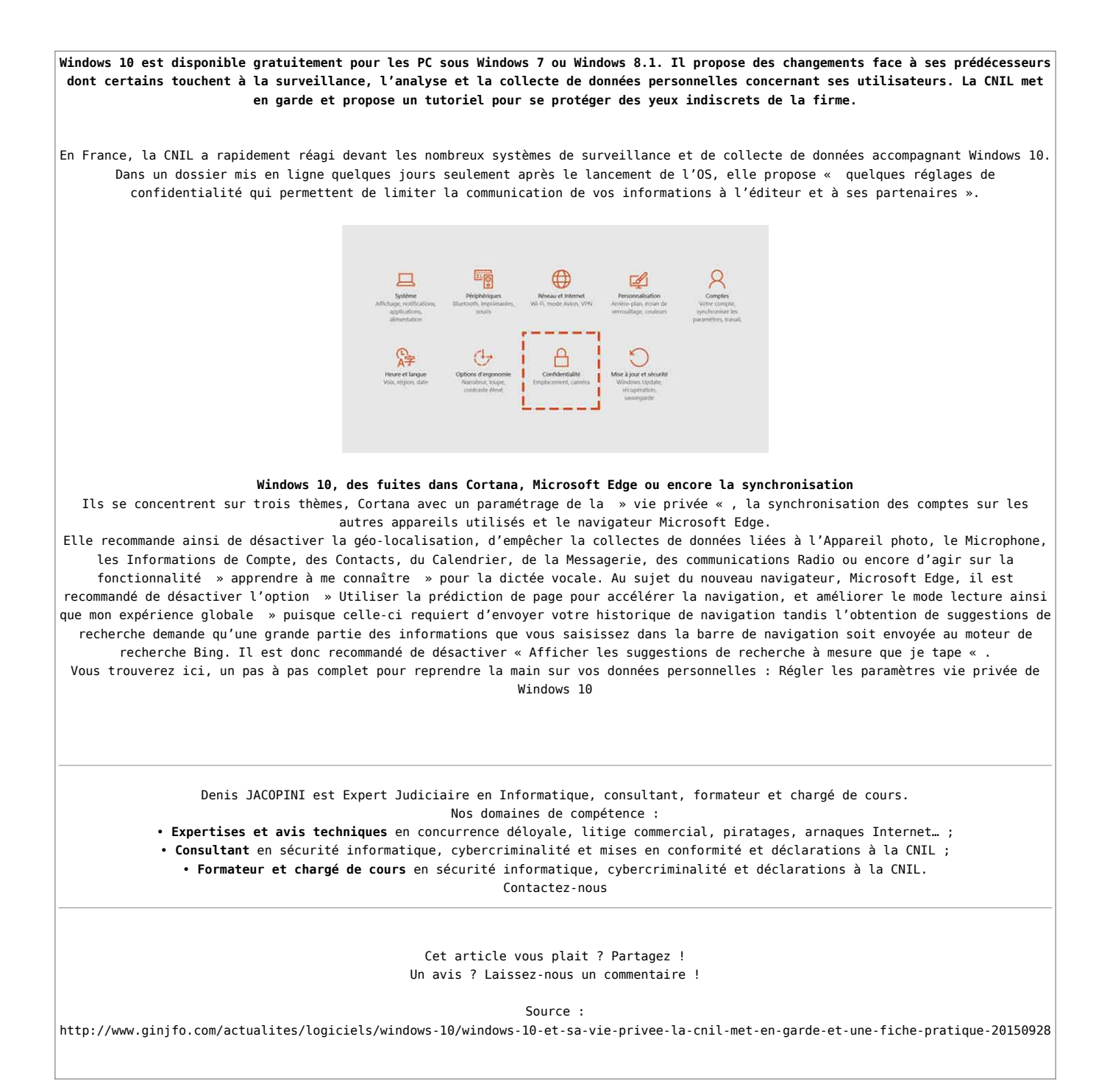